```
Line = number statement "\\n";
statement = PRINT printlist | 
              [LET] var "=" expression | 
              GOTO expression | 
              GOSUB (expression | characterstr) | 
              RETURN | 
              IF expression relop expression (THEN statement [ELSE statement]|[THEN] statement) | 
              FOR var "=" expression ( TO | DOWNTO ) expression [STEP expression]| 
              NEXT var | 
              REM { any_character } | 
              DIM var "(" expression ")" |
              SRAND | 
              WAIT expression | 
              OUT "(" characterstr "," expression ")" "=" expression | 
              EPOKE "(" expression ")" "=" expression | 
              VPOKE "(" characterstr ")" "=" expression | 
            DIR "(" characterstr "," expression ")" "=" expression | 
           \blacksquare \blacksquare \blacksquareprintem in the first separator in the separator printing separator printem separator prints in the separator pr
printitem = (expression | characterstr); 
varlist = var | var "," varlist; 
exprlist = expression | expression "," exprlist; 
expression = ["-"|"+"] (term | "(" term ")"); 
term Ein plottformunghhe
factor = var | ["+" | "-"] number | expression | function; 
Ein plattformunabhängiger BASIC-Interpreter
function = RAND "(" expression ")" | 
             ADC "(" expression ")
              IN "(" characterstr "," expression ")" | 
           CALL "(" characterst w/axpRarnar
           CALL "(" characterstUwe Berger; 2011
number = decnumber | hexnumber | dualnumber;
decnumber = decdigit {decdigit};
hexnumber = "0" ("x"|"X") hexdigit {hexdigit}; 
dualnumber = "0" ("b"|"b") dualdigit {dualdigit}; 
separator = "," "var = ("A" | "..." | "Z" | "a" | "..." | "z") ["(" expression ")"]; 
decdigit = "0" | "..." | "9"; 
hexdigit = "0" | "..." | "9" | "A" | "..." | "F" | "a" | "..." | "f"; 
dualdigit = "0"relop = "<" | ">" | "=" | "<=" | ">=" | "<>" | "<>"; 
                   operator = "+" | "-" | "*" | "/" | "%" | "mod" | "|" | "or" | "&" | "and" | "xor" | "shl" | "shr"; 
characterstr = "\"" { any_character } "\""; 
                                        uBasic
```
## Uwe Berger

- Beruf: Softwareentwickler (PPS-Systeme)
- Linux seit ca. 1995
- Freizeit: Hard- und Softwarespielereien
- Brandenburger Linux User Group e.V. (BraLUG)
- Brandenburger Linux Infotag (BLIT)  $\rightarrow$  8.BLIT am 05.11.2011 in Potsdam

### Inhalt

- Warum ein weiterer Interpreter?
- Etwas Theorie...
- uBasic

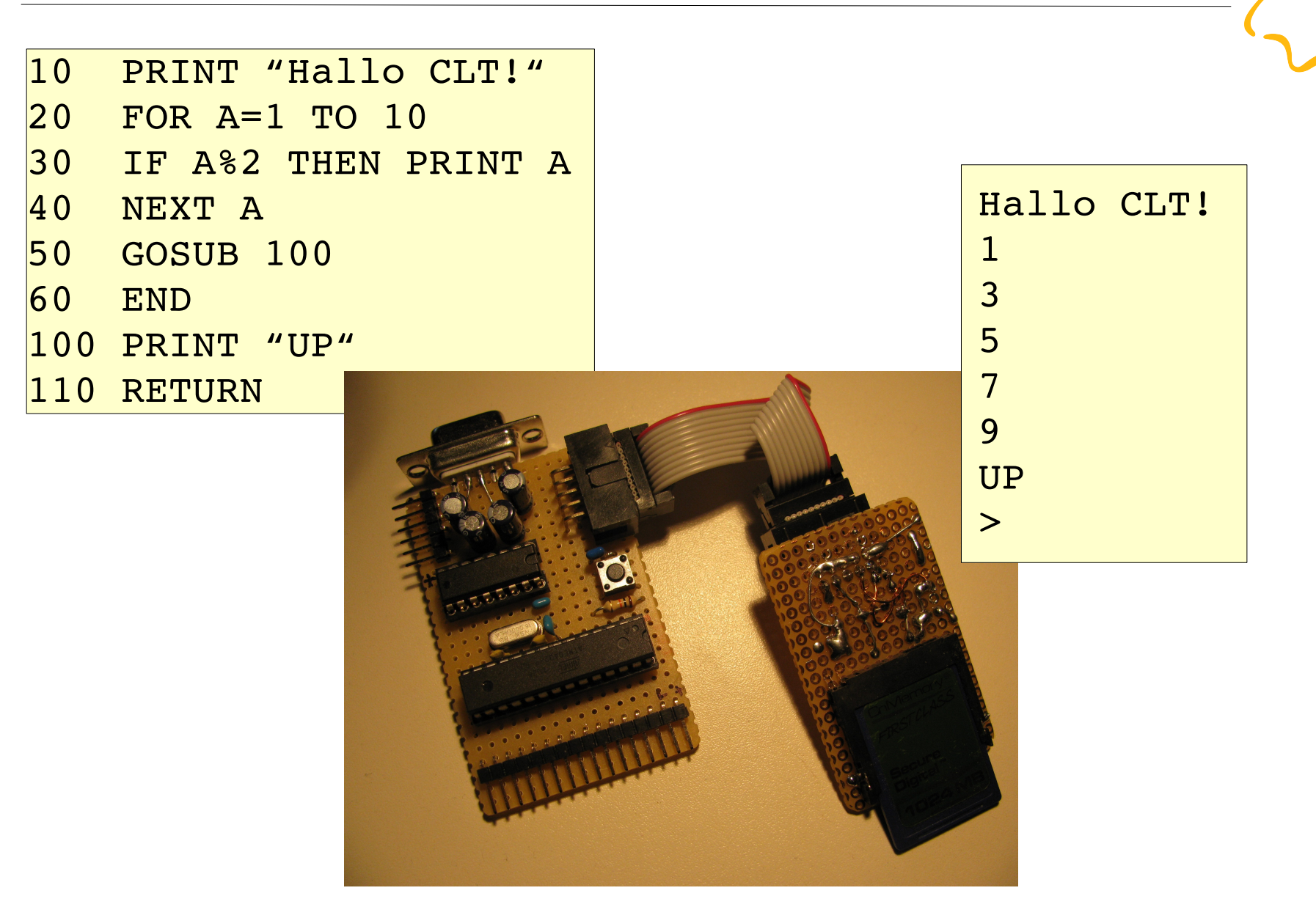

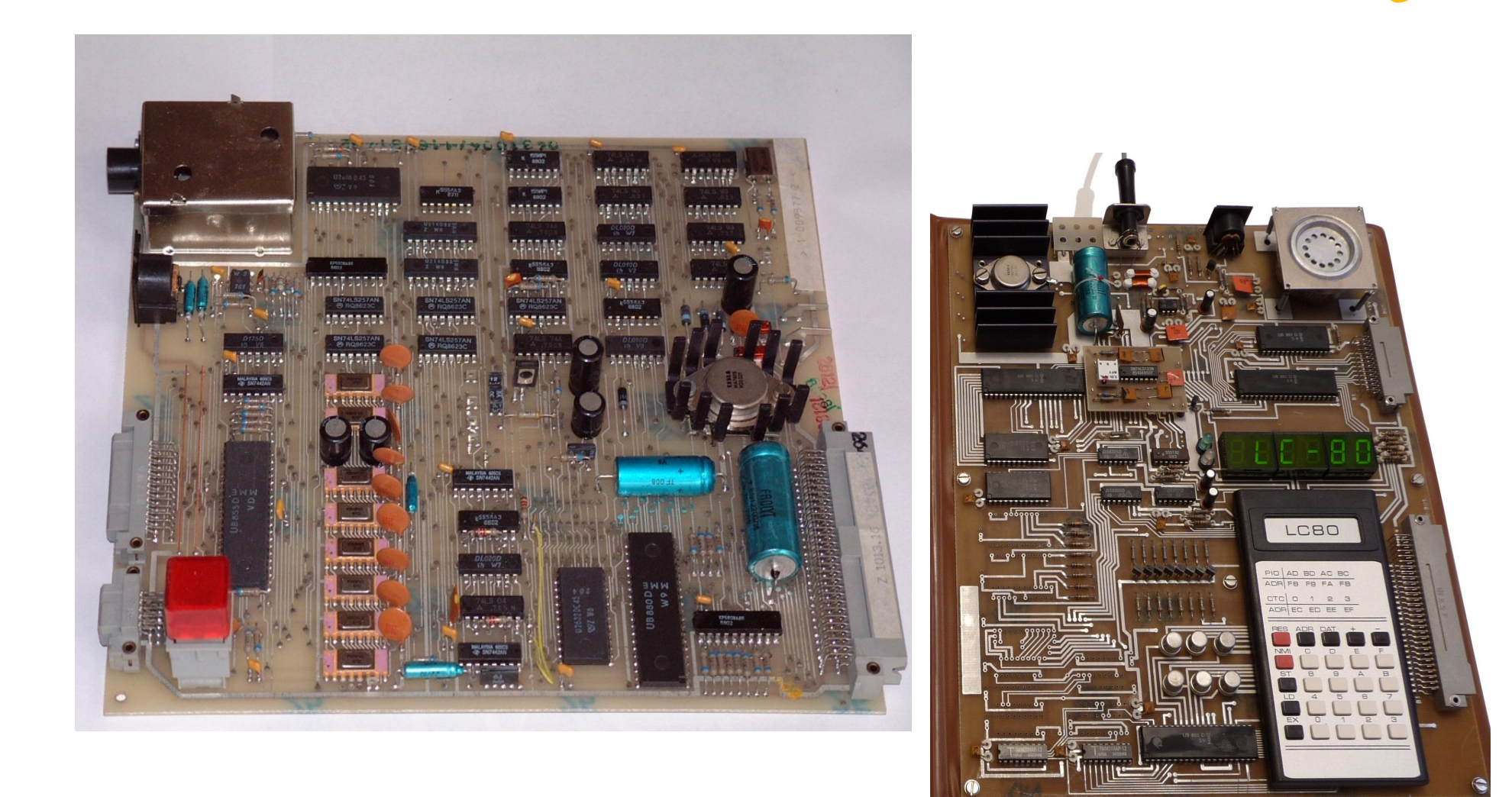

Bildquellen: Wikipedia

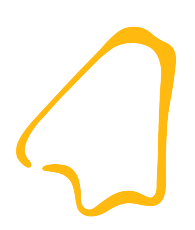

#### Warum?

#### Was wurde gesucht?

- eine Möglichkeit bestehende Applikationen einfach um weitere Funktionalität erweitern zu können ohne sie neu übersetzen zu müssen
- ein Interpreter, der auch auf ressourcenarmen Plattformen läuft (z.B. AVR-MCU)
- ein Interpreter der leicht erweiterbar und konfigurierbar ist
- eine Codebasis für die unterschiedlichsten Hardwareplattformen
- $\bullet$  ein allgemein bekannter Sprachsyntax  $\rightarrow$  BASIC
- eine "akademische" Herausforderung...

# Was gibt es schon für AVR-MCUs?

- AVR-ChipBasic: http://www.jcwolfram.de
- BasicBeetle: http://www.dieprojektseite.de
- ...?

Aber:

- es handelt sich um vollständige und abgeschlossene "BASIC-Computer"
- Firmware ist gänzlich in Assembler geschrieben
- Code ist nicht portierbar

#### ...und was gibt es noch?

• gefunden wurde aber auch eine ideale Ausgangsbasis für eine Eigenentwicklung:

#### Adam Dunkle: "uBASIC – A really tiny BASIC **interpreter"**

(http://www.sics.se/~adam/ubasic/)

● auch neulich gefunden...: uBasic in CHDK (**C**anon **H**ack **D**evelopment **K**it) → http://chdk.wikia.com/wiki/UBASIC

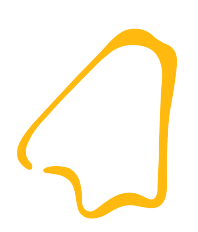

#### Theorie...

## Compiler, Interpreter

- Interpreter:
	- analysiert ein Quellprogramm unmittelbar zur Laufzeit und führt die einzelnen Befehle sofort aus
	- das Quellprogramm liegt in der Regel in einer lesbaren Form vor
- Compiler:
	- übersetzt ein Programm von einer Quellsprache in das semantische Äquivalent einer Zielsprache
	- in der Regel wird als Quellsprache eine lesbare Form und als Zielsprache meist direkt ausführbarer Code verwendet
	- die Ausführung des Programms erfolgt asynchron nach der Übersetzung

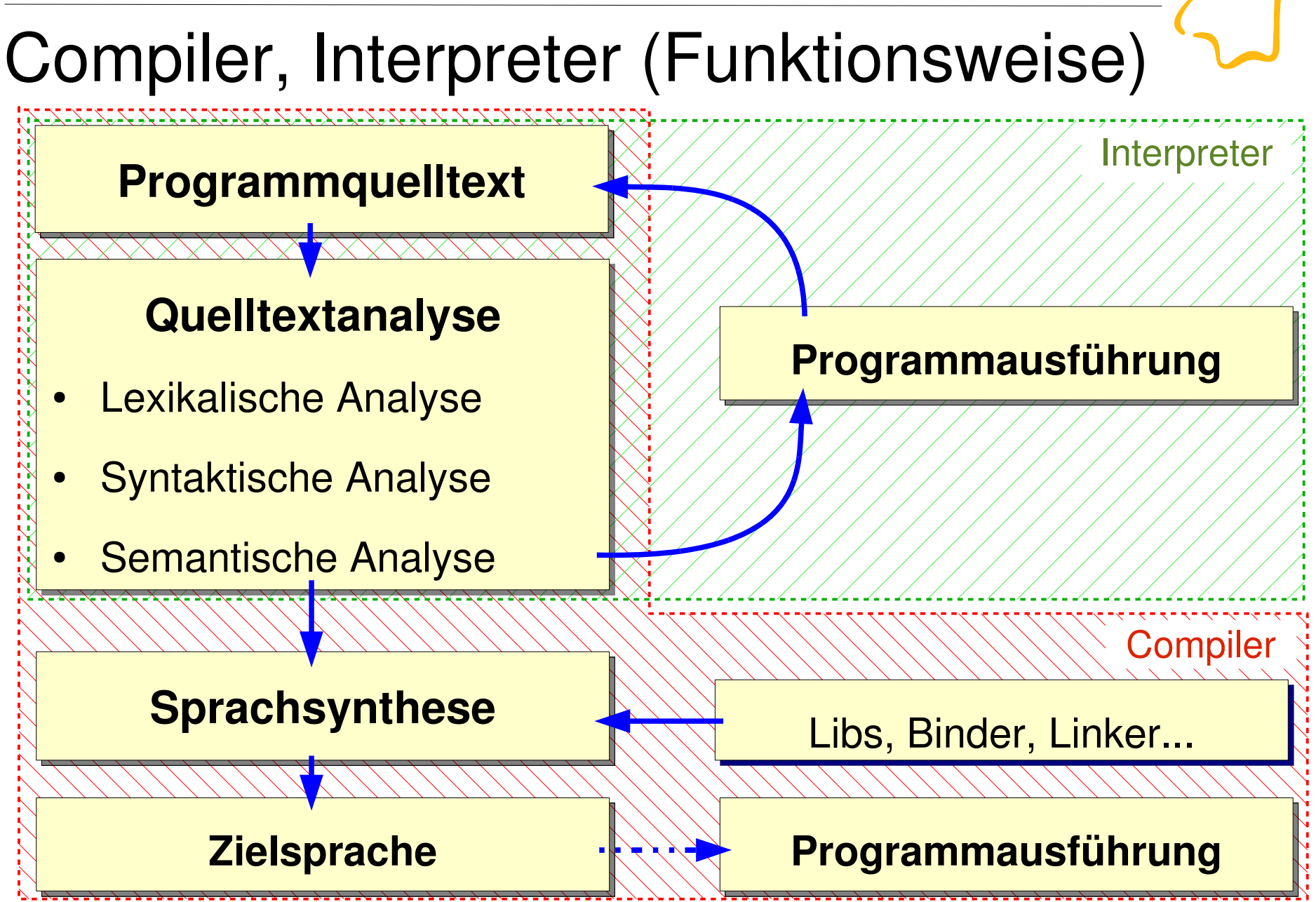

### Vor-/Nachteile Interpreter

- Vorteile:
	- Quellprogramm plattformunabhängig, es wird lediglich ein plattformspezifischer Interpreter benötigt
	- effizientere Entwicklungsphase (auch Fehlersuche), da der Übersetzungsvorgang entfällt  $\rightarrow$  das was im Quelltext steht, wird auch wirklich ausgeführt
- Nachteile:
	- geringere Ausführungsgeschwindigkeit, da Quelltext während der Ausführung (teilweise mehrmals  $\rightarrow$  z.B. Schleifen) analysiert werden muss

### Vor-/Nachteile Compiler

- Vorteile:
	- hohe Ausführungsgeschwindigkeit, da Zielsprache in der Regel maschinennah
	- zeitaufwendige Quellcodeanalyse erfolgt einmal zum Zeitpunkt der Übersetzung
	- plattformspezifische Optimierungsmöglichkeiten
- Nachteile:
	- erzeugter Code ist nicht plattformunabhängig, für jede Plattform wird eine eigene Toolchain benötigt
	- zur Fehlersuche werden immer plattformspezifische Werkzeuge benötigt

#### "Zwischen" Compiler und Interpreter...

- JIT-Compiler:
	- Just-in-Time
	- Programmcode wird zur Laufzeit vollständig in Maschinencode übersetzt und danach sofort ausgeführt
- Bytecode-Interpreter:
	- Quellcode wird in einen einfacheren, optimierten und plattformunabhängigen Zwischencode übersetzt
	- die Ausführung des Bytecode erfolgt in einem plattformspezifischen Interpreter (VM)

# Compiler-/Interpreterbau (Hilfsmittel)

- siehe diverse Standardliteratur der Informatik
- Syntaxbeschreibung  $\rightarrow$  z.B. Backus-Naur-Form
- Werkzeuge zur Generierung von Quelltextparser:
	- Programmierung von Hand ;-)
	- automatische Parser-Generatoren: Lex, Flex, Yacc, Bison etc.
- Werkzeuge zur automatsichen Compilergenerierung (Sprachsynthese) sind derzeit noch Forschungsgegenstand

#### Die Sprache BASIC

- $\bullet$  BASIC  $\rightarrow$  Beginner's All-purpose Symbolic Instruction Code
- imperative Programmiersprache: eine Berechnung wird durch die Folge von Anweisungen beschrieben
- 1964: John George Kemeny, Thomas Eugene Kurtz
- Ansatz:
	- "Programmieren lernen ohne Vorkenntnisse."
	- $\bullet$ "Die Hardwarespezifika sind nicht Gegenstand des Programms."
- sehr weite Verbreitung durch Heimcomputer der 80'er

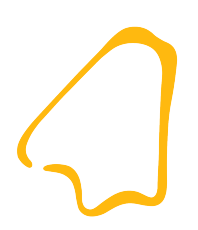

#### uBasic...

#### uBasic: Merkmale

- Interpreter ist vollständig in C geschrieben
- Schnittstellen/Abstraktionsschichten zur einbettenden Applikation vorhanden
- einfach in eigene Applikationen integrierbar
- modularer und verständlicher Aufbau; leicht erweiterbar
- extrem ressourcenschonend (z.B. ATmega168: 16kByte Flash, 1kByte SRAM)
- Basic-Sprachumfang mit TinyBASIC vergleichbar
- "intelligente" Mechanismen zur Laufzeitverbesserung

#### uBasic: Sprachumfang

- Variablen und eindimensionale Felder (DIM)
- Dezimal-, Dual-, Hexadezimal-Zahlenformat
- Arithmetische, Bit- und Vergleichs-Operatoren
- Schleifen (FOR-NEXT); auch DOWNTO und STEP
- bedingte Anweisung (IF-THEN-ELSE)
- Sprünge (GOTO)
- Unterprogramme (GOSUB)
- diverse weitere Funktionen und Anweisungen (Ausgabe, Kommentar, Zufallszahlen usw.)

```
Line = number statement "\\n";<br>statement = PRINT printlist l
              statement = PRINT printlist | 
                 [LET] var "=" expression | 
                 GOTO expression | 
                 GOSUB (expression | characterstr) | 
                 RETURN | 
                 IF expression relop expression (THEN statement [ELSE statement]|[THEN] statement) | 
                 FOR var "=" expression ( TO | DOWNTO ) expression [STEP expression]| 
                 NEXT var | 
                 REM { any_character } | 
                 DIM var "(" expression ")" |
                 SRAND | 
                 WAIT expression | 
                 OUT "(" characterstr "," expression ")" "=" expression | 
               EPOKE "(" expression ")" "=" expression | 
               VPOKE "(" characterstr ")" "=" expression | 
                 DIR "(" characterstr "," expression ")" "=" expression | 
                 CALL "(" characterstr "," exprlist ")"; 
printlist = [printitem | printitem separator printlist]; 
printitem = (expression | characterstr); 
varlist = var | var "," varlist; 
exprlist = expression | expression "," exprlist; 
expression = ["-"|"+"] (term | "(" term ")"); 
term = factor | factor operator term; 
factor = var | ["+" | "-"] number | expression | function; 
              function = RAND "(" expression ")" | 
                ABS "(" expression ")"
                NOT "(" expression ")"
                 EPEEK "(" expression ")" | 
                 ADC "(" expression ")" | 
                 IN "(" characterstr "," expression ")" | 
                 CALL "(" characterstr "," exprlist ")" | 
                 VPEEK "(" characterstr ")" ; 
number = decnumber | hexnumber | dualnumber;
decnumber = decdigit {decdigit};
hexnumber = "0" ("x"|"X") hexdigit {hexdigit}; 
dualnumber = "0" ("b"|"b") dualdigit {dualdigit}; 
separator = "," | ";"; 
var = ("A" | "..." | "Z" | "a" | "..." | "z") ["(" expression ")"];<br>decdigit = "0" | "..." | "9";
decdigit = "0" | "..." | "9"; 
hexdigit = "0" | "..." | "9" | "A" | "..." | "F" | "a" | "..." | "f"; 
dualdigit = "0"<br>relon = "<"
relop = "<" | ">" | "=" | "<=" | ">=" | "<>" | "<>"; 
operator = "+" | "-" | "*" | "/" | "%" | "mod" | "|" | "or" | "&" | "and" | "xor" | "shl" | "shr";<br>characterstr = "\"" { any_character } "\"";
                      characterstr = "\"" { any_character } "\"";
```
Uwe Berger: CLT2011 21

#### uBasic: Einschränkungen

- maximal 26 Variablen (signed integer); Variablennamen nur einzelne Buchstaben
- ein BASIC-Befehl pro Programmzeile
- kein (expliziter) Eingabebefehl (INPUT)
- (noch) keine DATA/READ/RESTORE-Anweisungen
- kein DO-WHILE oder REPEAT-UNTIL
- keine Strings
- endlicher (aber konfigurierbarer) Speicherplatz für diverse interne Caches und Stacks

#### uBasic: Funktionsweise

- "Klassisches" Konzept der Quelltextanalyse
- tokenizer.c (der Parser)
	- Überlesen von Whitespaces im BASIC-Programm
	- Token-Erkennung  $\rightarrow$  *lexikalische Analyse*
- ubasic.c (der eigentliche Interpreter)
	- schrittweises Zusammensetzen der erkannten Token nach den jeweiligen Vorgaben → syntaktische Analyse
	- Überprüfung der Richtigkeit des Syntax und der Randbedingungen  $\rightarrow$  semantische Analyse
	- Ausführung der erkannten Anweisung oder Teile davon, sobald sie einen Sinn ergeben

#### uBasic: Funktionsweise

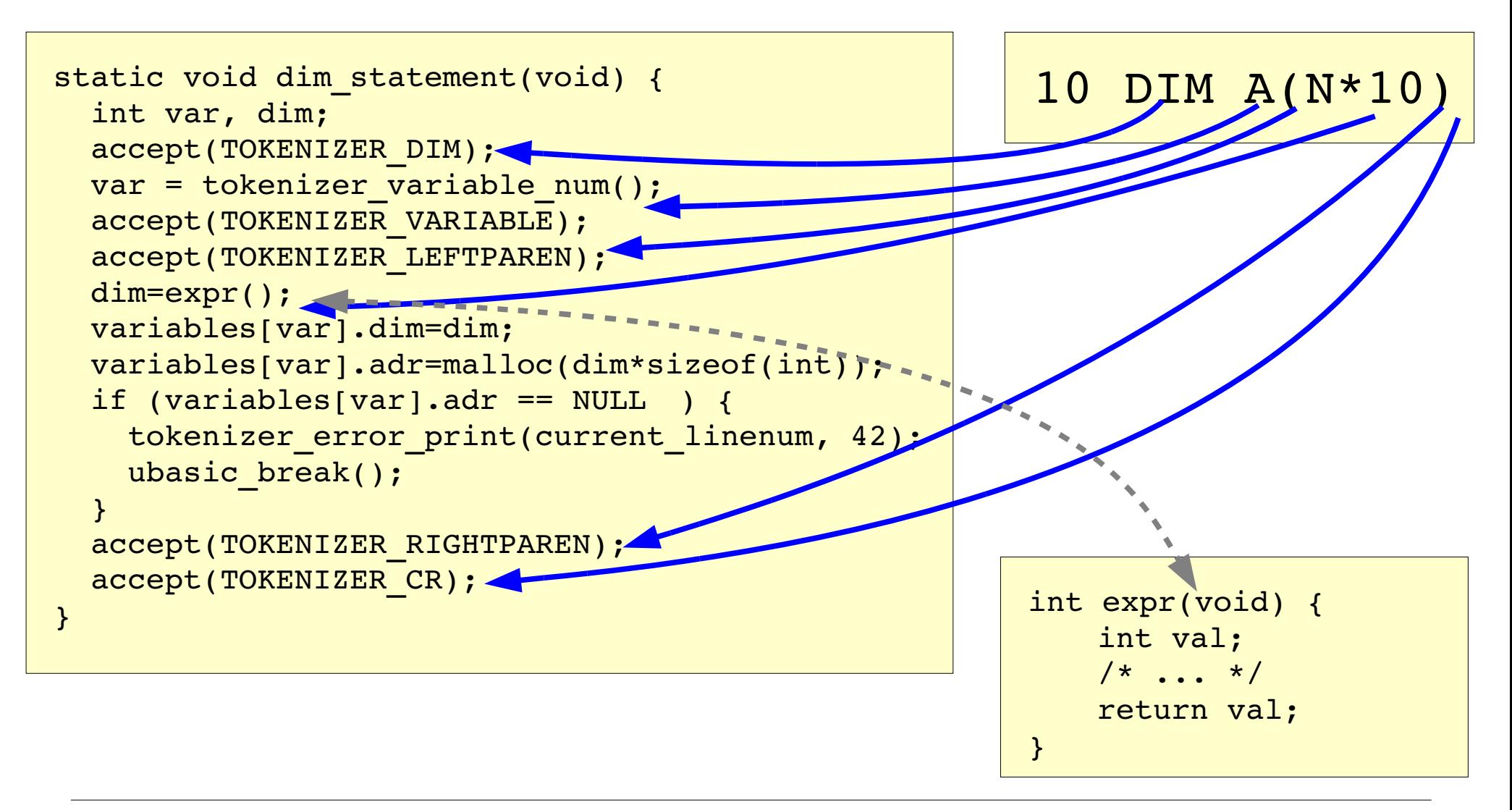

#### uBasic: externe Routinen/Variablen

- BASIC-Befehl zum Aufruf von Routinen der einbettenden Anwendung: CALL()
- BASIC-Befehl zum Lesen/Schreiben von Variablen der einbettenden Anwendung: VPEEK(), VPOKE()
- Routinen/Variablen müssen entsprechend dem BASIC-Interpreter bekannt gemacht werden

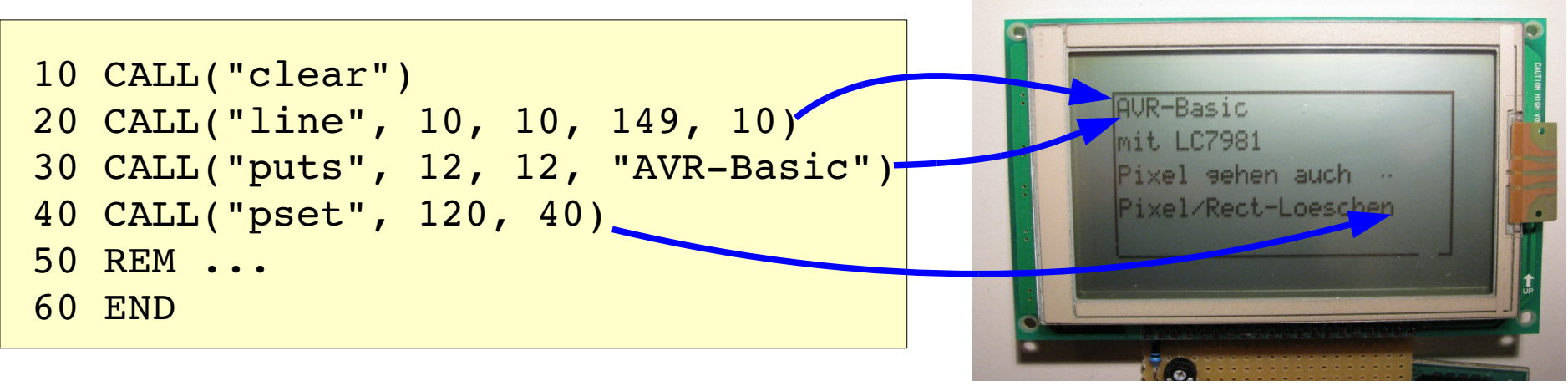

#### uBasic: Programmmedium

- der BASIC-Quelltext ist während der Abarbeitung ständig lesend im Zugriff (Parser/Tokenizer)
- der Quelltext kann/soll auf den unterschiedlichsten Medien stehen (RAM, SD-Karte, Festplatte, PROM etc.)
- die Zugriffe auf den BASIC-Quelltext lassen sich auf einige wenige Dinge reduzieren

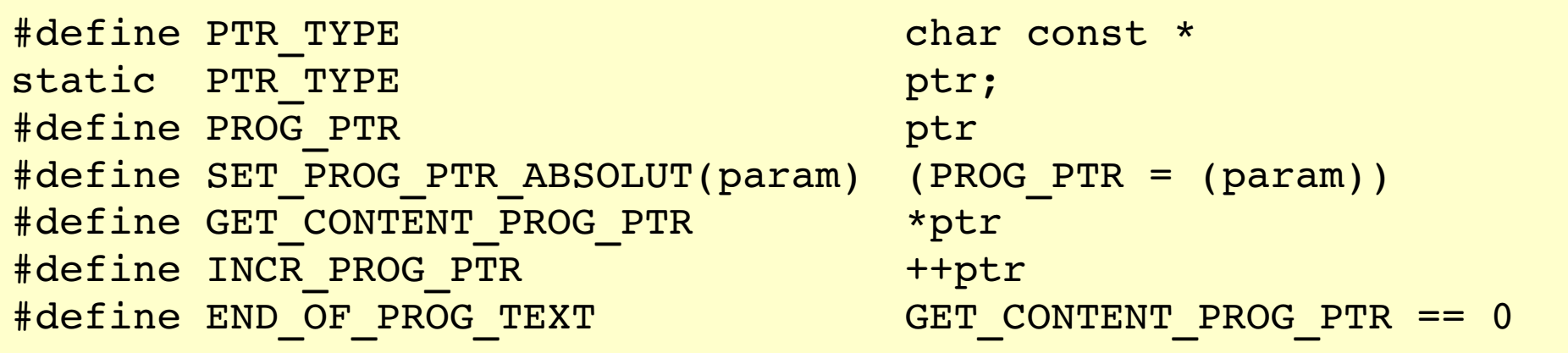

# uBasic: GOSUB

- Standard: GOSUB  $n \rightarrow$  Aufruf eines Unterprogramms ab der Zeile n; Rücksprung bei Auftreten eines RETURN
- Erweiterung: das Unterprogramm kann auch in einem externen "Quelltext-Bereich" (z.B. Datei) liegen

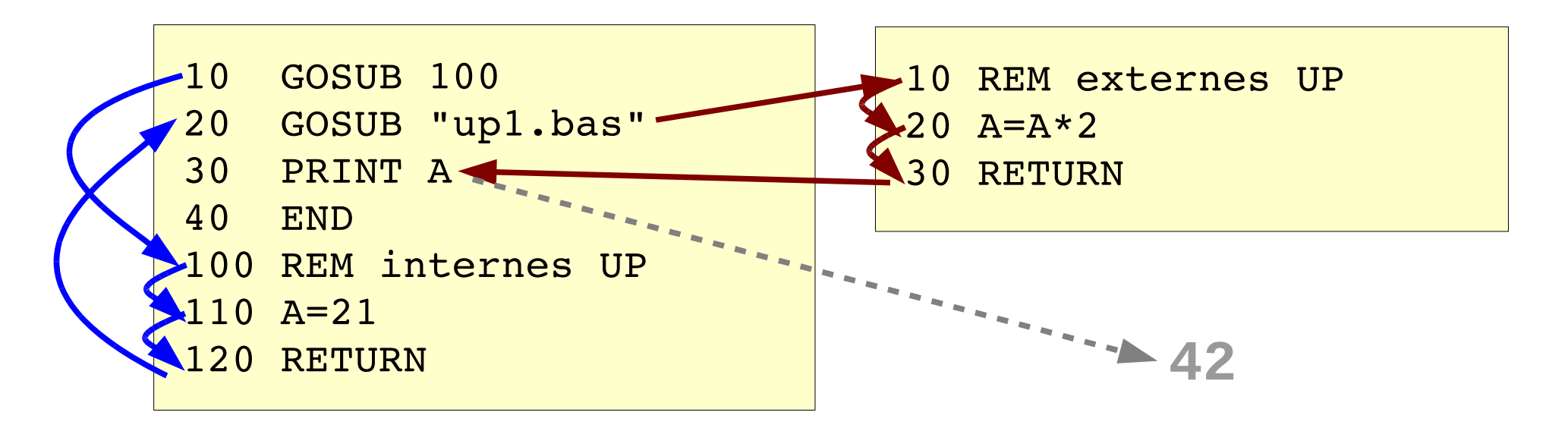

## uBasic: AVR-MCU-spezifisches

- Ein-/Auslesen von I/O-Ports: DIR(), IN(), OUT()
- Ein-/Auslesen des EEPROM: EPOKE(), EPEEK()
- BASIC-Befehl zum Auslesen des ADC: ADC()

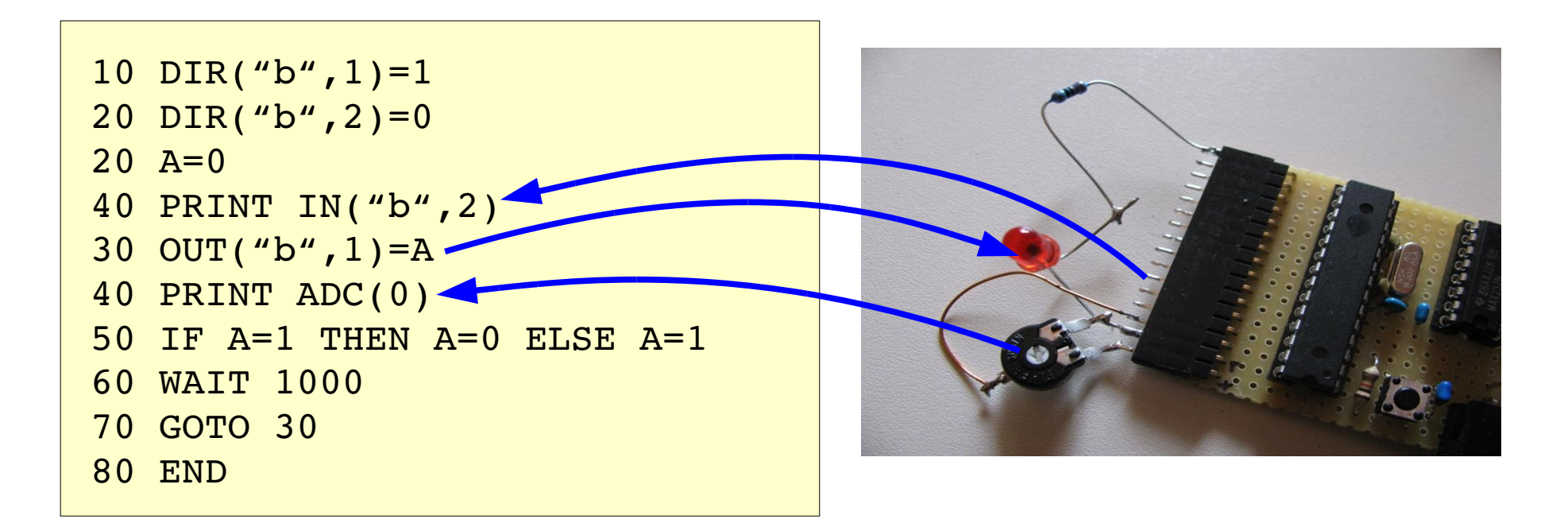

# uBasic: Einbindung in Applikationen

- Konfiguration an Gegebenheiten anpassen
- entsprechende Header-Dateien inkludieren
- ... und ein paar Zeilen im Rahmenprogramm:

```
/* BASIC-Programm oeffnen */
\sqrt{\star} … \star /
ubasic init(zeiger auf programmanfang);
do {
     ubasic run();
      /* … was auch immer … */
   } while(!ubasic finished());
```
# uBasic: Live-Vorführung

- innerhalb einer Linux-Applikation
- als Firmwarebestandteil auf einem AVR-Mikrocontroller

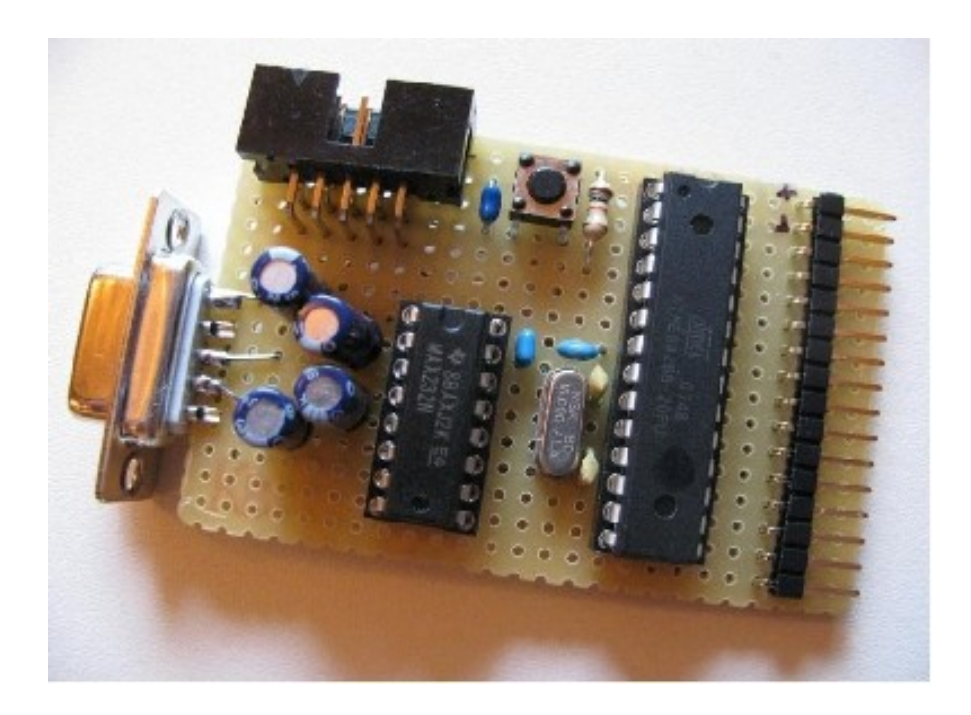

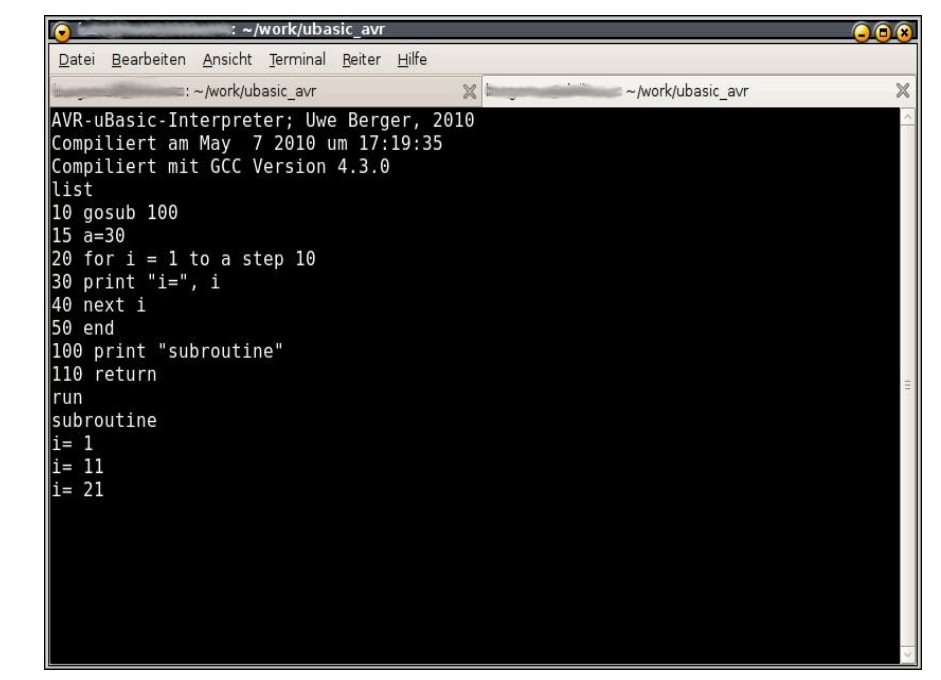

#### uBasic: zwei Versionen

- Uwe Berger
	- ressourcenoptimiert für Mikrocontroller
	- siehe dieser Vortrag...
- Rene Böllhoff
	- extrem hohe Modifizierbarkeit des Basic-Sprachsyntax via Defines/Makros
	- optionaler Pre-Compiler  $\rightarrow$  Bytecode-Interpreter
	- dadurch teilweise bessere Performance, aber höherer Ressourcenverbrauch

#### uBasic: Ausblick

- **Bugfixes**
- DATA/READ/RESTORE
- BASIC-Zeilen ohne Zeilennummern
- gebrochene Zahlen
- vielleicht doch ein "BASIC-Computer" auf MCU-Basis, es fehlen doch nur noch Ein- und Ausgabegeräte...

#### Weitere Informationen:

- http://www.sics.se/~adam/ubasic/
- http://www.mikrocontroller.net/topic/177030
- http://www.mikrocontroller.net/articles/AVR\_BASIC
- http://www.mikrocontroller.net/svnbrowser/avr-basic/
- "Visionäre der Programmierung"; Biancuzzi & Warden; O'Reilly
- http://www.ittybittycomputers.com/IttyBitty/TinyBasic/TBuserMan.htm
- http://www.ittybittycomputers.com/IttyBitty/TinyBasic/TBEK.txt

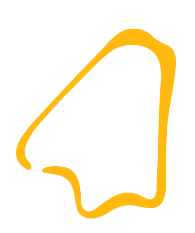

#### Danke...!